## **Advanced JMLand more tips and pitfalls**

## **David Cok, Joe Kiniry, and Erik Poll**

**Eastman Kodak Company, University College Dublin, and Radboud University Nijmegen**

#### **Core JML**

#### **Remember the core JML keywords were**

- **requires**
- **ensures**
- **signals**
- **assignable**
- •**normal behavior**
- **invariant**
- **non null**
- $\bullet$ **pure**
- **\old,** \**forall,** \**exists, \result**

#### **More advanced JML features**

- **Visibility**
- •**Specifying (im)possibility of exceptions**
- •**Assignable clauses and datagroups**
- •**Aliasing**
- • **Specification inheritance, ensuring behavioural subtyping**
- **Specification-only fields: ghost and mode fields**
- **The semantics of invariant**

# **Visibility**

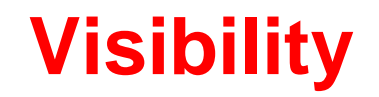

#### **JML imposes visibility rules similar to Java, eg.**

```
public class Bag
{...private int
n;//@ requires
n > 0;
   public int extractMin()
{ ...}
```
**is not type-correct, because public method extractMinrefers to private field n.**

#### **Visibility**

**public int pub; private int priv;**

```
//@ requires i <= pub;
public void pub1 (int i) { ... }
```

```
//@ requires i <= pub && i <= priv;
private void priv1 (int i) ...
```
**//@ requires <sup>i</sup> <= pub && <sup>i</sup> <= priv; // WRONG !! public void pub2(int i)** { **...** }

## **Visibility: spec\_public**

**Keyword spec public loosens visibility for specs. Private spec public fields are allowed in public specs, e.g.:**

```
public class Bag{
  ...private /*@ spec public @*/ int n;
   //@ requires n > 0;
   public int extractMin(){ ... }
```
**Exposing private details can be ugly, of course. A nicer, but moreadvanced alternative is to use public model fields to represent (abstract away from) private implementation details.**

# **Exceptions and JML**

### **Exceptional specifications**

**A method specification can (dis)allow the throwing ofexceptions, and specify <sup>a</sup> exceptional postcondition thatshould hold in the event an exception is thrown.**

**There are some implicit rules for (dis)allowing exceptions.**

**Warning: exceptional specifications are easy to get wrong.**

**Not allowing any exceptions to be thrown is the simplestapproach.**

#### **Exceptions allowed by specs**

**By default, <sup>a</sup> method is allowed to throw exceptions, butonly those listed in its throws clause. So**

```
//@ requires 0 <= amount && amount <= balance;
public int debit(int amount)
```
**throws BankException**

{ **...**}

#### **has an implicit clause**

```
signals (BankException) true
;and an implicit clause
```

```
signals (Exception e) e instanceof BankException
;
```
#### **Exceptions allowed by specs**

**By default, <sup>a</sup> method is allowed to throw exceptions, butonly those listed in its throws clause. So**

```
//@ requires 0 <= amount && amount <= balance;
public int debit(int amount)
 { ...}
```
#### **has an implicit clause**

#### **signals (Exception) false ;**

 **NB debit is now not even allowed to throw an unchecked exception, even though Java does not require <sup>a</sup> throwsclause for these.**

## **Ruling out exceptions**

**To forbid <sup>a</sup> particular exception SomeException**

- **1. omit it from throws clause (only possible forunchecked exceptions)**
- **2. add an explicit**

```
signals (SomeException) false
;
```
**3. limit the set of allowed exceptions, use <sup>a</sup>postcondition such as**

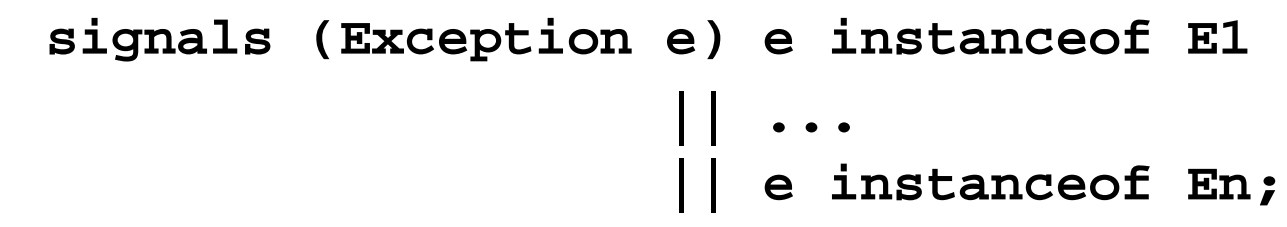

**or, equivalently, us the shorthand for this**

```
signals_only E1, ... En;
```
## **Ruling out exceptions**

#### **To forbid all exceptions**

- **1. omit all exceptions from throws clause (only possiblefor unchecked exceptions)**
- **2. add an explicit**

```
signals (Exception) false
;
```
**3. use keyword normal\_behavior to rule out all exceptions**

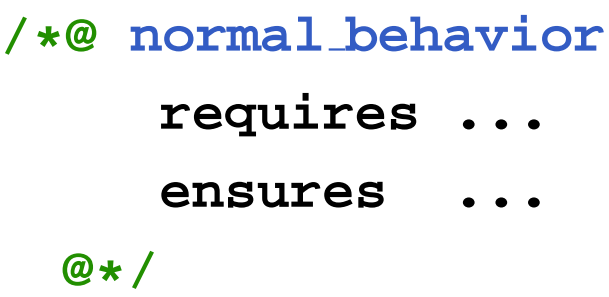

**normal behavior has implicit signals(Exception)false**

#### **may vs must throw an exception**

**Beware of the difference between**

**(1) if P holds, then SomeException is thrown**

**and**

**(2) if SomeException is thrown, then <sup>P</sup> holds**

**These are easy to confuse!**

**(2) can be expressed with signals , (1) can be expressed with exceptional behavior**

#### **exceptional\_behavior**

```
/*@ exceptional_behavior
    requires amount > balance
    signals (BankException e)
               e.getReason.equals("Amount too big")
  @*/
public int debit(int amount) throws BankException
{ ...}
```
#### **says <sup>a</sup> BankException must be thrown if amount <sup>&</sup>gt; balance**

**normal behavior has implicit 'signals(Exception)false' exceptional behavior has implicit 'ensures false'**

#### **Example**

```
/*@ normal_behavior
      requires amount <= balance;
      ensures ...
  alsoexceptional_behaviorrequires amount > balance
      signals (BankException e) ...
 @*/public int debit(int amount) throws BankException
{ ... }
```
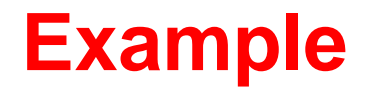

#### **or, equivalently**

{ **...** }

```
/*@ requires true;
    ensures \old(amount<=balance) && ...
   signals (BankException e)
            \old(amount>balance) && ...
 @*/public int debit(int amount) throws BankException
```
### **Exceptional behaviour**

**Moral: to keep things simple, disallow exceptions in specswhenever possible**

**Eg, forpublic void arraycopy(int[] src, int destOffset, int[] dest, int destOffset, int length) throws NullPointerException, ArrayIndexOutOfBoundsException**

**write <sup>a</sup> spec that disallows any throwing of exceptions, and only worry about specifying exceptional behaviour if this isreally needed elsewhere.**

# **Assignable clauses anddatagroups**

#### **Problems with assignable clauses**

#### **Assignable clauses**

• **tend to expose implementation details**

```
private /
*@ spec_public @
*/ int x;
...//@ assignable x, ....;
public void m(...)
{....}
```
• **tend to become very long**

**//@ assignable x, y, z[ \*], ....;**

• **tend to accumulate**

**//@ assignable x, f.x, g.y, h.z[ \*], ....;**

#### **Problems with assignable clauses**

**public class Timer** {**/\*@ spec\_public @ \*/ int time\_hrs, time\_mins, time\_secs ;/\*@ spec\_public @ \*/ int alarm\_hrs, alarm\_mins, alarm\_secs**

**//@ assignable time\_hrs, time\_mins, time\_secs; public void tick()** { **...**}

}

**//@ assignable alarm\_hrs, alarm\_mins, alarm\_secs ; public void setAlarm(int hrs, int mins, int secs)** { **...**}

#### **Solution: datagroups**

```
public class Timer
{
```
**//@ public model JMLDatagroup time, alarm;**

- **inttime\_hrs, time\_mins, time\_secs ; //@ in time;**
- **int alarm\_hrs, alarm\_mins, alarm\_secs ; //@ in alarm;**

```
//@ assignable time
;
public void tick()
{ ...}
```
**//@ assignable alarm ;public void setAlarm(int hrs, int mins, int secs)** { **...**}}

**time and alarm are model fields, ie. specification-only fields**

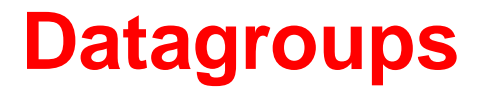

**Datagroups provide an abstraction mechanism forassignable clauses.**

**There's <sup>a</sup> default datagroup objectState defined in Object.java**

**It's good practice to declare that all instance fields are inobjectState**

#### **Datagroups can be nested**

```
public class Timer
{//@ public model JMLDatagroup time, alarm;//@ in objectState;
int time_hrs, time_mins, time_secs; //@ in time;
int alarm_hrs, alarm_mins, alarm_secs; //@ in alarm;
```

```
//@ assignable time;public void tick()
{ ...}
```

```
//@ assignable alarm
;public void setAlarm(int hrs, int mins, int secs)
{ ...}}
```
## **Assignable and arrays**

**Another implementation, using an array of 6 digits torepresent hrs:mns:secs**

```
public class ArrayTimer
{/*@ spec_public @
*/ char[] currentTime
;//@ invariant currentTime != null;
//@ invariant currentTime.length == 6;
```
**//@ assignable currentTime[ \*];public void tick()** { **...**}

**...**

}

### **Datagroups and arrays**

**Another implementation, using an array of 6 digits torepresent hrs:mns:secs**

```
public class ArrayTimer
{//@ public model JMLDatagroup time;
 char[] currentTime
; //@ in time;
 //@ maps currentTime[
*]\into time;
```

```
//@ invariant currentTime != null;
//@ invariant currentTime.length == 6;
```

```
//@ assignable time;

public void tick()
{ ...}
```
**...**

}<br>}

### **Datagroups and interfaces**

#### **Datagroups are convenient in specs for interfaces.**

```
public interface TimerInterface
{//@ model instance public JMLDatagroup time, alarm;
```

```
//@ assignable time;
public void tick();
//@ assignable alarm;
public void setAlarm(int hrs, int mins, int secs);
```
#### **Classes implementing this interface are free to choosewhich fields are in the datagroups.**

}

Keyword **instance** is needed, because fields in interfaces are by default static fields in Java. Interfaces in Java do not have instancefields, but in JML they can have *model* instance fields

### **The problem with assignable clauses**

**Despite the abstraction possibilities offered by datagroups, assignable clauses remain <sup>a</sup> bottlecneck both in programspecification and in program verification.**

Note that the proof obligation corresponding to an assignable clause is<sup>a</sup> very complicated one, involving <sup>a</sup> quantification over all fields not mentioned in the assignable clause

# **Aliasing (revisited)**

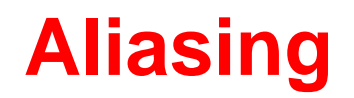

**Aliasing is the root of all evil, for anyone trying to verifyimperative programs.**

**The ArrayTimer class just earlier is another nice example to illustrate this.**

#### **Recall implementation using an array of 6 digits torepresent hrs:mns:secs**

```
public class ArrayTimer
{
```
**char[] currentTime ;**

```
char[] alarmTime
;
```
}

```
//@ invariant currentTime != null;
//@ invariant currentTime.length == 6;
//@ invariant alarmTime != null;
//@ invariant alarmTime.length == 6;
```

```
public void tick()
{ ...}
```

```
public void setAlarm(...)
{ ...}
```
**Things will go wrong if different instances of ArrayTimershare the same alarmTime array, ie.**

**o.alarmTime == <sup>o</sup>'.alarmTime**

**for some o!=o'**

**ESC/Java2 may notice this, produce <sup>a</sup> correct, but puzzling, warning.**

**To rule out such aliasing of eg. alarmTime fields:**

```
public class ArrayTimer
{char[] currentTime;//@ invariant currentTime.owner == this;
  ...public ArrayTimer( ...)
{...;currentTime = new char[6];
    //@ set currentTime.owner == this;
    ...}(owner is a so-called ghost field, more about that later)
```
**Things will go wrong if an instance of ArrayTimer aliases its alarmTime to its currentTime, ie.**

**o.alarmTime == o.currentTime**

**ESC/Java2 may notice this, produce <sup>a</sup> correct, but puzzlingwarning.**

**You should add**

**//@ invariant alarmTime != currentTime;**

**to rule out such aliasing.**

# **Specification-only fields:ghost and model fields**

### **Ghost fields**

**Sometimes it is convenient to introduce an extra field, onlyfor the purpose of specification (aka auxiliary variable).**

**A ghost field is like <sup>a</sup> normal field, except that it can only be used in specifications.**

**A special set command can be used to assign <sup>a</sup> value to <sup>a</sup> ghost field.**

**Suppose the informal spec of**

```
class SimpleProtocol
{public void start()
{ ...}public void stop()
{ ...}}
```
**says that stop() may only be invoked after start(), and vice versa.**

**This can be expressed using <sup>a</sup> ghost field, to represent the state of the protocol.**

**class SimpleProtocol** {

**//@ public ghost boolean started;**

**//@ requires !started; //@ assignable started; //@ ensures started; public void start()** {

> **...//@ set started <sup>=</sup> true;** }

**//@ requires started; //@ assignable started; //@ ensures !started; public void stop()** {

> **...//@ set started <sup>=</sup> false;**

}

**Maybe the object has some internal state that that records ifprotocols is in progress, eg.**

```
class SimpleProtocol
{//@ private ProtocolStack st;
  ...public void start()
{...st = new ProtocolStack(...);
     ...}
```

```
public void stop()
{...st = null;...}
```
**There may be <sup>a</sup> relation between the ghost field and some other field(s), eg.**

```
class SimpleProtocol
{private ProtocolStack st;
 //@ public ghost boolean started;
  //@ invariant started <==> (st !=null)
;//@ requires !started;
 //@ assignable started;
```

```
//@ ensures started;
```

```
public void start()
{ ...}
```
**//@ requires started; //@ assignable started; //@ ensures !started; public void stop()** { **...**}

#### **We could now get rid of the ghost field, and write**

```
class SimpleProtocol
{private /
*@ spec public
@*/ ProtocolStack st;
```

```
//@ requires st==null;//@ assignable st;
  //@ ensures st!=null
;public void start()
{ ...}//@ requires st!=null
;//@ assignable st;
  //@ ensures st==null;

public void stop()
{ ...}but this is ugly and exposes implementation details.
```
#### **Model fields - example**

#### **Solution: use <sup>a</sup> model field**

```
class SimpleProtocol
{private ProtocolStack st;
```

```
//@ public model boolean started;
//@ private represents started = (st != null);
```

```
//@ requires !started;
//@ assigable started;
//@ ensures started;
public void start()
{ ...}
```

```
//@ requires started;
//@ assigable started;
//@ ensures !started;
public void stop()
{ ...}
```
#### **Model fields - example**

### **A model field also provided an associated datagroup**

```
class SimpleProtocol
{private ProtocolStack st; //@ in started;
```

```
//@ public model boolean started;
//@ private represents started = (st != null);
```

```
//@ requires !started;
//@ assigable started;
//@ ensures started;
public void start()
{ ...}
```

```
//@ requires started;
//@ assigable started;
//@ ensures !started;
public void stop()
{ ...}
```
## **Model vs ghost fields**

**Difference between ghost and model may be confusing! Both exist only in JML specification, and not in the code.**

- **Ghost**
	- **Ghost field is like <sup>a</sup> normal field.**
	- **You can assign to it, using set, in JML annotations.**
- **Model**
	- **Model field is an abstract field.**
	- **Model field is <sup>a</sup> convenient abbreviation.**
	- **You cannot assign to it.**
	- **Model field changes its value whenever the representation changes.**

**Model field is like 'abstract value' for ADT (algebraic data type), represent clause is like 'representation function'.**

# **Invariants**

#### **Invariants**

**Invariants – aka class invariants – are <sup>a</sup> common & veryuseful notion.**

**In larger programs, the (only) interesting thing to specifyare the invariants.**

**However, the semantics is trickier than expected!**

**Invariant is implicitly included in pre- and postconditions ofmethod, and in postcondition of constructors. But there'smore ...**

**In fact, invariants are <sup>a</sup> hot research topic.**

```
public class A
{B b;
   int i=2; //@ invariant i >= 0
   //@ ensures \result >=0;
   public /
*@ pure @
*/ int get()
{ return i;
}public void m()
{i--;... ; // invariant possibly broken
     i++;}<br>}
An invariant can temporarily be broken.
```

```
public class A
{B b;
  int i=2; //@ invariant i >= 0
  //@ ensures \result >=0;
  public /
*@ pure @
*/ int get()
{ return i;
}public void m()
{i--;b.m(...); // invariant possibly broken
    i++;}<br>}
```
**This may lead to problems if invocation of b.m involves an invoking on the current object.**

```
Eg, supposepublic class B
{...public void m(A a)
{...int j = a.get(); //@ assert i>=0;
    ...}<br>}
```
**The spec of get() suggests the assertion will be true.**

**But if get() is invoked when <sup>a</sup>'s invariant is broken, all bets are off.**

**This is known as the call-back problem.**

**Solution to the call-back problem:**

**A method invariant should hold in all so-called visible states, which are all beginning and endstates of method invocations**

**So there's more to invariants than just adding them to preand postconditons.**

**NB all invariants of all objects should hold in visible states; this clearly imposes impossible proof obligations.**

**ESC/Java2 looks only at the invariants of some objects; thisis <sup>a</sup> source of unsoundness.**

**Modular verification techniques for invariants are <sup>a</sup>challenge, and still <sup>a</sup> hot topic of research.**

**Sometimes you do want to invoke <sup>a</sup> method at <sup>a</sup> programpoint where the invariant is broken. To do this withoutESC/Java2 complaining:**

**Sometimes you do want to invoke <sup>a</sup> method at <sup>a</sup> programpoint where the invariant is broken. To do this withoutESC/Java2 complaining:**

• **<sup>A</sup> private method can be declared as helper method**

**private/\*@ helper @ \*/ void m()** { **...**}

**Invariants do not have to hold when such <sup>a</sup> helpermethod is called.**

**Effectively, such methods are in-lined in verifications**

**Sometimes you do want to invoke <sup>a</sup> method at <sup>a</sup> programpoint where the invariant is broken. To do this withoutESC/Java2 complaining:**

• **<sup>A</sup> private method can be declared as helper method**

**private/\*@ helper @ \*/ void m()** { **...**}

**Invariants do not have to hold when such <sup>a</sup> helpermethod is called.**

**Effectively, such methods are in-lined in verifications**

• **add**

**//@ nowarn Invariant**

**in the line where this method call occurs. NB this is unsafe, and <sup>a</sup> possible source ofunsoundness!**

#### **More problems with invariants**

```
public class SortedLinkedList
{private int
i;private LinkedList next
;
//@ invariant i > next.i;
  public /
*@ pure @
*/ int getValue()
{ return i;
}public /
*@ pure @
*/ int getNext()
{ return next;
}public /
*@ pure @
*/ int getValue()
{ return i;
}public void inc()
{ i++;}}
```
**inc won't break this object's invariant, but may break the invariant of the object who has this object as it's next.**

#### **More problems with invariants**

**The essence of the problem is that the invariant of oneobjecto may depend on the state of another object <sup>o</sup>'.**

**When verifying the methods of <sup>o</sup>', we have no way of knowing if these may break invariants given in otherclasses . . .**

**This is one of the sources of unsoundness of ESC/Java(2), and most approaches to modular verification of OOprograms to date.**

**Only recently workable approaches for modular verification of invariants have been proposed, and the last word has notbeen said on this.**